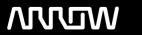

# **Enterprise Computing Solutions - Education Services**

# **TRAINING OFFERING**

You can reach us at:

Arrow ECS B.V., Kromme Schaft 5, 3991 AR Houten, The Netherlands

Email: education.ecs.nl@arrow.com Phone: +31 20 582 6109

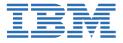

# Predictive Modeling for Categorical Targets Using IBM SPSS Modeler (v18.1.1) SPVC

CODE: LENGTH: PRICE:

0E0U8G 8 Hours €580.00

# **Description**

Contains PDF course guide, as well as a lab environment where students can work through demonstrations and exercises at their own pace.

This course focuses on using analytical models to predict a categorical field, such as churn, fraud, response to a mailing, pass/fail exams, and machine break-down. Students are introduced to decision trees such as CHAID and C&R Tree, traditional statistical models such as Logistic Regression, and machine learning models such as Neural Networks. Students will learn about important options in dialog boxes, how to interpret the results, and explain the major differences between the models.

If you are enrolling in a Self Paced Virtual Classroom or Web Based Training course, before you enroll, please review the Self-Paced Virtual Classes and Web-Based Training Classes on our Terms and Conditions page, as well as the system requirements, to ensure that your system meets the minimum requirements for this course. http://www.ibm.com/training/terms

# **Objectives**

- 1: Introduction to predictive models for categorical targets Identify three modeling objectives Explain the concept of field measurement level and its implications for selecting a modeling technique List three types of models to predict categorical targets 2: Building decision trees interactively with CHAID Explain how CHAID grows decision trees Build a customized model with CHAID Evaluate a model by means of accuracy, risk, response and gain Use the model nugget to score records 3: Building decision trees interactively with C&R Tree and Quest Explain how C&R Tree grows a tree Explain how Quest grows a tree Build a customized model using C&R Tree and Quest List two differences between CHAID, C&R Tree, and Quest
- 4: Building decision trees directly Customize two options in the CHAID node Customize two options in the C&R Tree node Customize two options in the Quest node Customize two options in the C5.0 node Use the Analysis node and Evaluation node to evaluate and compare models List two differences between CHAID, C&R Tree, Quest, and C5.0
- 5: Using traditional statistical models Explain key concepts for Discriminant Customize one option in the Discriminant node Explain key concepts for Logistic Customize one option in the Logistic node
- 6: Using machine learning models Explain key concepts for Neural Net Customize one option in the Neural Net node

#### **Audience**

• Analytics business users who have completed the Introduction to IBM SPSS Modeler and Data Mining course and who want to become familiar with analytical models to predict a categorical field (yes/no churn, yes/no fraud, yes/no response to a mailing, pass/fail exams, yes/no machine break-down, and so forth).

## **Prerequisites**

• Experience using IBM SPSS Modeler including familiarity with the Modeler environment, creating streams, reading data files, exploring data, setting the unit of analysis, combining datasets, deriving and reclassifying fields, and a basic knowledge of modeling. • Prior completion of Introduction to IBM SPSS Modeler and Data Science (v18.1) is recommended.

## **Programme**

1: Introduction to predictive models for categorical targets• Identify three modeling objectives• Explain the concept of field measurement level and its implications for selecting a modeling technique• List three types of models to predict categorical targets2: Building decision trees interactively with CHAID• Explain how CHAID grows decision trees• Build a customized model with CHAID• Evaluate a model by means of accuracy, risk, response and gain• Use the model nugget to score records3: Building decision trees interactively with C&R Tree and Quest• Explain how C&R Tree grows a tree• Explain how Quest grows a tree• Build a customized model using C&R Tree and Quest• List two differences between CHAID, C&R Tree, and Quest4: Building decision trees directly• Customize two options in the CHAID node• Customize two options in the C&R Tree node• Customize two options in the Quest node• Customize two options in the C5.0 node• Use the Analysis node and Evaluation node to evaluate and compare models• List two differences between CHAID, C&R Tree, Quest, and C5.05: Using traditional statistical models• Explain key concepts for Discriminant• Customize one option in the Discriminant node• Explain key concepts for Logistic• Customize one option in the Neural Net node

#### **Session Dates**

| Date        | Location | Time Zone | Language | Туре                | Guaranteed | PRICE   |
|-------------|----------|-----------|----------|---------------------|------------|---------|
| 03 May 2024 |          |           | English  | Self Paced Training |            | €580.00 |

## **Additional Information**

This training is also available as onsite training. Please contact us to find out more.